## Księgarnia PWN: Alicja Ż[arowska-Mazur, Waldemar W](http://ksiegarnia.pwn.pl/produkt/151641/word-2010.html)ęglarz - Word 2010

## **Spis treści**

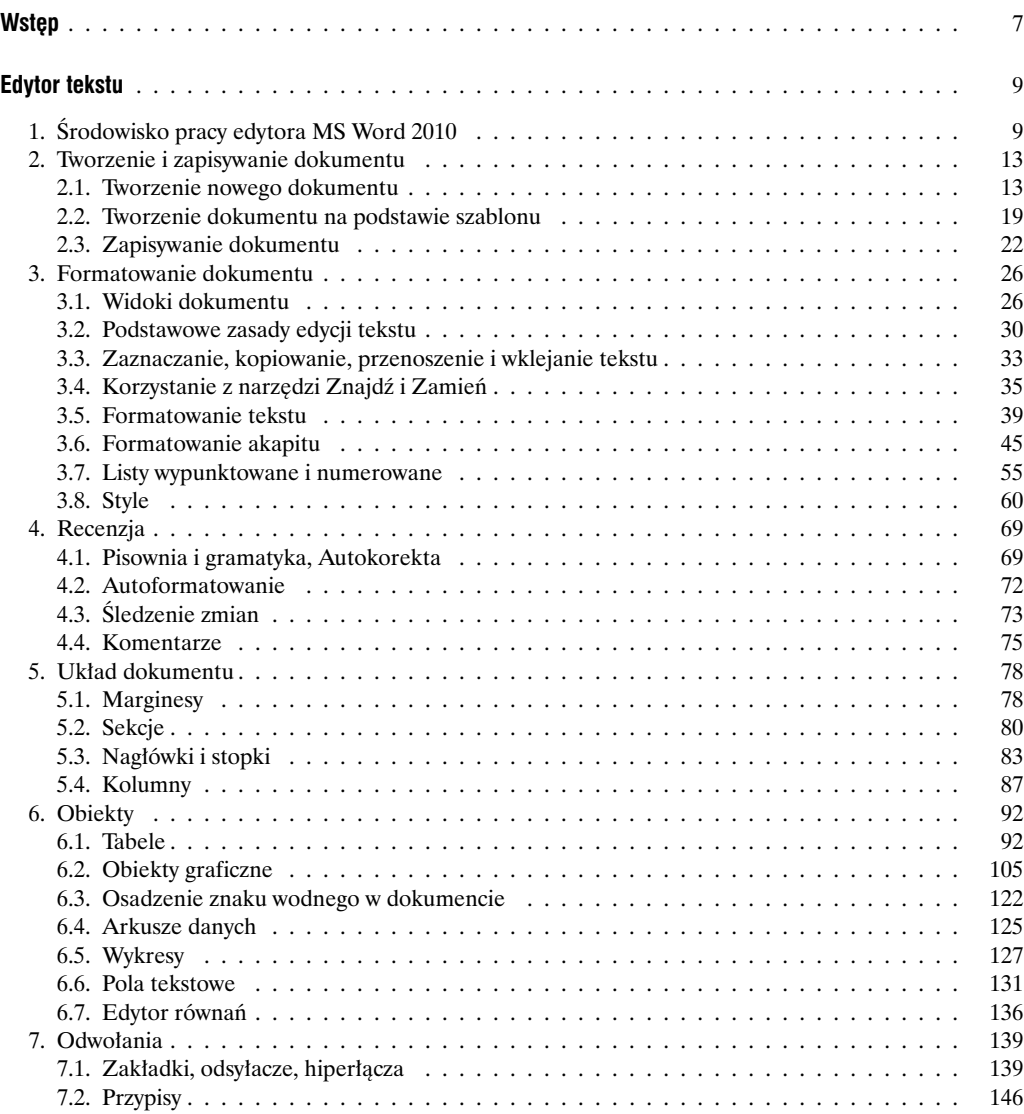

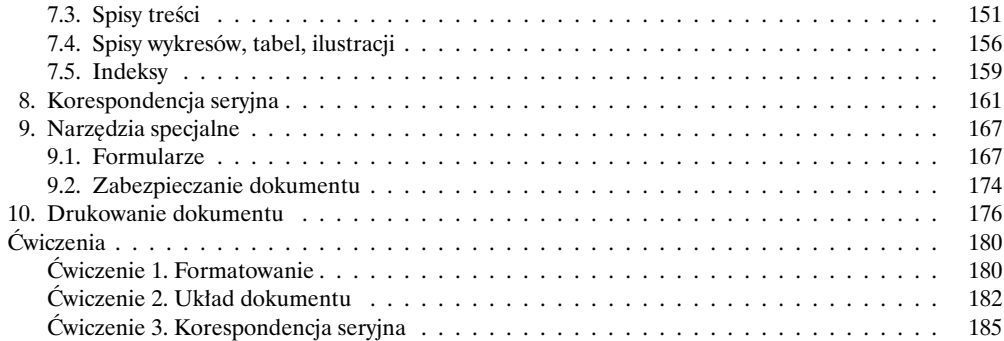